# PowerShell Function: Get-CoraSeQuenceQuickSearchConfiguration

Last Modified on 01/12/2021 12:23 pm EST

# V9.6

Module

CoraSeQuence

### Description

Retrieves the current Cora SeQuence case search configuration. Returned values: status (enabled, disabled) and number of results.

#### **Syntax**

```
Get-CoraSeQuenceQuickSearchConfiguration [[-SiteID] ] []
```
# Parameters

#### **-SiteID**

Sets the numeric ID of the site instance (for multiple instances of the same site).

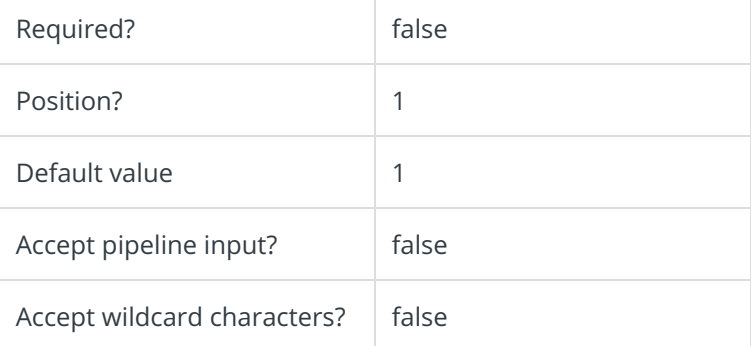

This command supports the common parameters: Verbose, Debug, ErrorAction, ErrorVariable, WarningAction, WarningVariable, OutBuffer, PipelineVariable, and OutVariable. For more information, see about\_CommonParameters.

#### Example

PS C:\>Get-CoraSeQuenceQuickSearchConfiguration

V9.2

Module

CoraSeQuence

# Description

Retrieves the current Cora SeQuence case search configuration. Returned values: status (enabled, disabled) and number of results.

#### Syntax

Get-CoraSeQuenceQuickSearchConfiguration []

### Parameters

This command supports the common parameters: Verbose, Debug, ErrorAction, ErrorVariable, WarningAction, WarningVariable, OutBuffer, PipelineVariable, and OutVariable. For more information, see about\_CommonParameters.

# Example

PS C:\>Get-CoraSeQuenceQuickSearchConfiguration